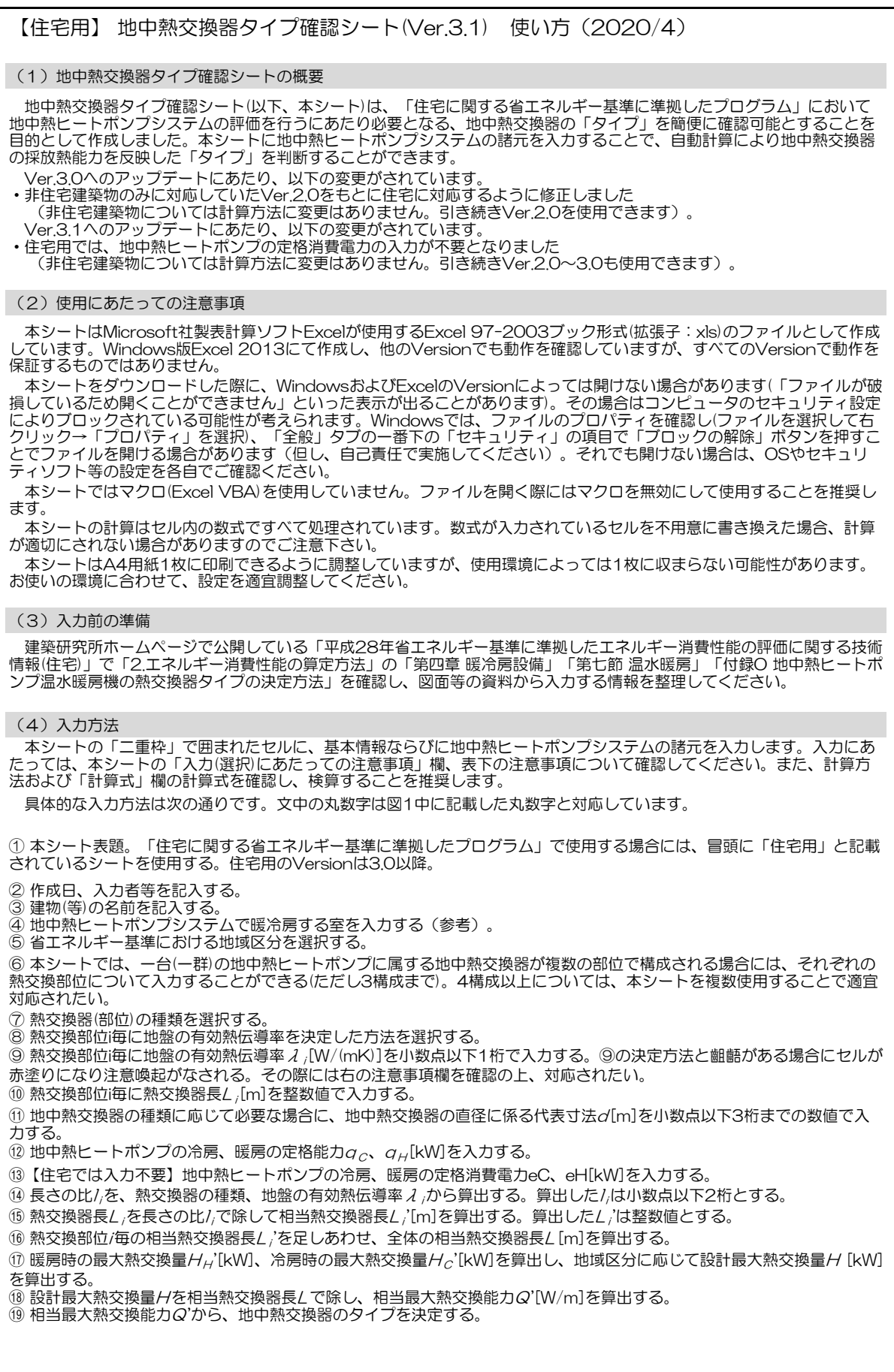

## 【住宅用】 地中熱交換器タイプ確認シート(Ver.3.1) (1) <br>
■ 在宅用】 地中熱交換器タイプ確認シート(Ver.3.1) (1) インター インター キュー インター インター 2020/〇/〇

入力者等: ○○ ○○株式会社 ○○  $\textcircled{1}$   $\textcircled{1}$   $\textcircled{1}$   $\textcircled{2}$ 

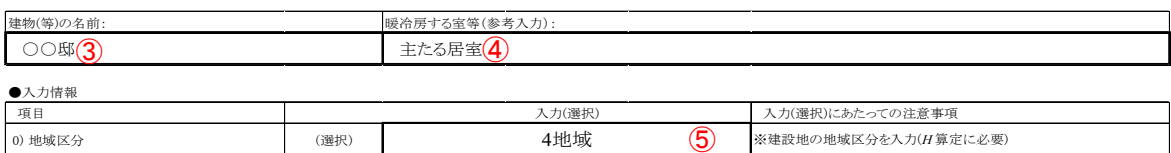

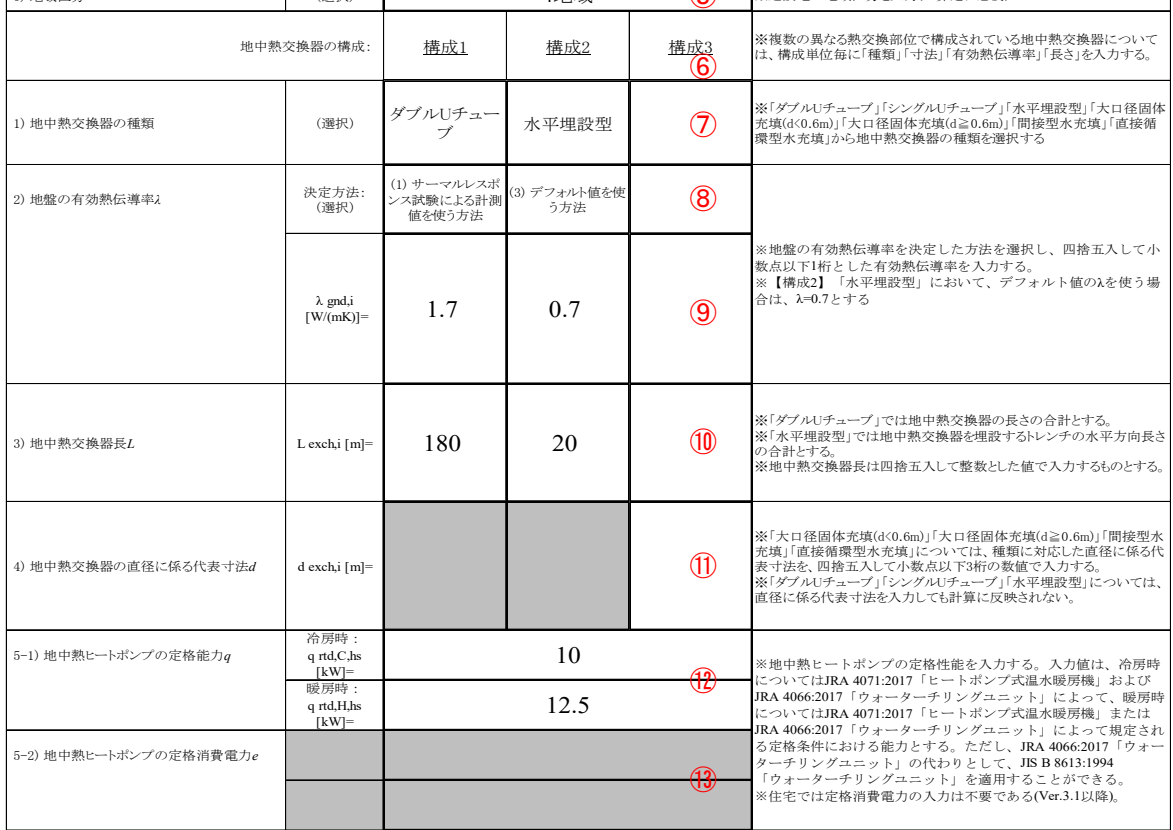

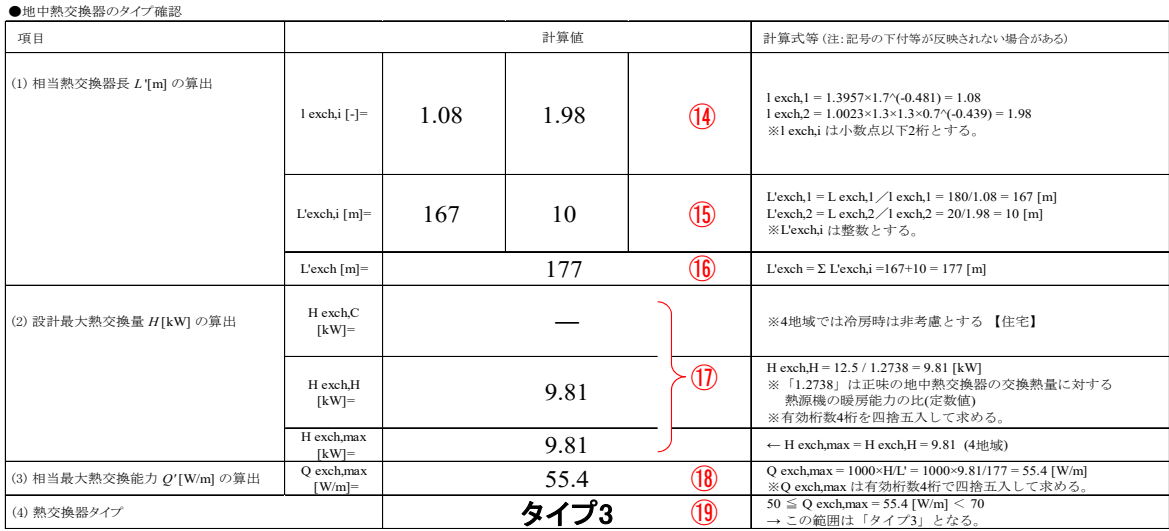

【本シートの使用にあたっては、以下の注意事項を確認し、承諾したものとみなします】<br>※ 「二重枠」に囲まれたセルに地中熱ヒートポンプシステムの諸元を入力することで、自動計算により地中熱交換器の採熱・放熱能力を反映した「タイプ」を確認することができます。<br>※ 本シートは、地中熱ヒートポンプシステムの諸元を確認できる図面資料等と揃えてまとめて提出することで、審査の簡略化を図ることを意図して作成しています。算定結果の正しさを保証するもので<br>※

図1 「【住宅用】 地中熱交換器タイプ確認シート(Ver.3.1)」における記入例